## **Vectorworks**

In diesem Kapitel finden Sie spezifische Informationen zu **Vectorworks**.

Wo nicht explizit darauf hingewiesen wird, sind die Informationen **versionsunabhängig** (Vectorworks 2013, Vectorworks 2014, Vectorworks 2015).

[Vectorworks funktioniert nicht mehr](https://wiki.pitw.ch/doku.php/computer:software:vectorworks:vectorworks_funktioniert_nicht_mehr)

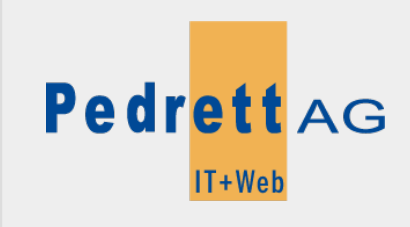

Dieses Dokument stammt aus dem Wiki der Pedrett IT+Web AG. Unter Berücksichtigung der [Nutzungsbedingungen](http://wiki.pitw.ch/doku.php/info:nutzungsbedingungen) ist eine Weiterverbreitung des Inhalts erlaubt, solange die [Pedrett IT+Web AG](http://www.pitw.ch) als Autor genannt wird.

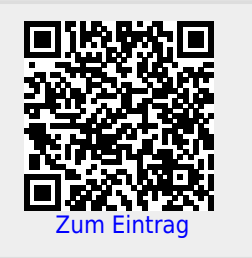